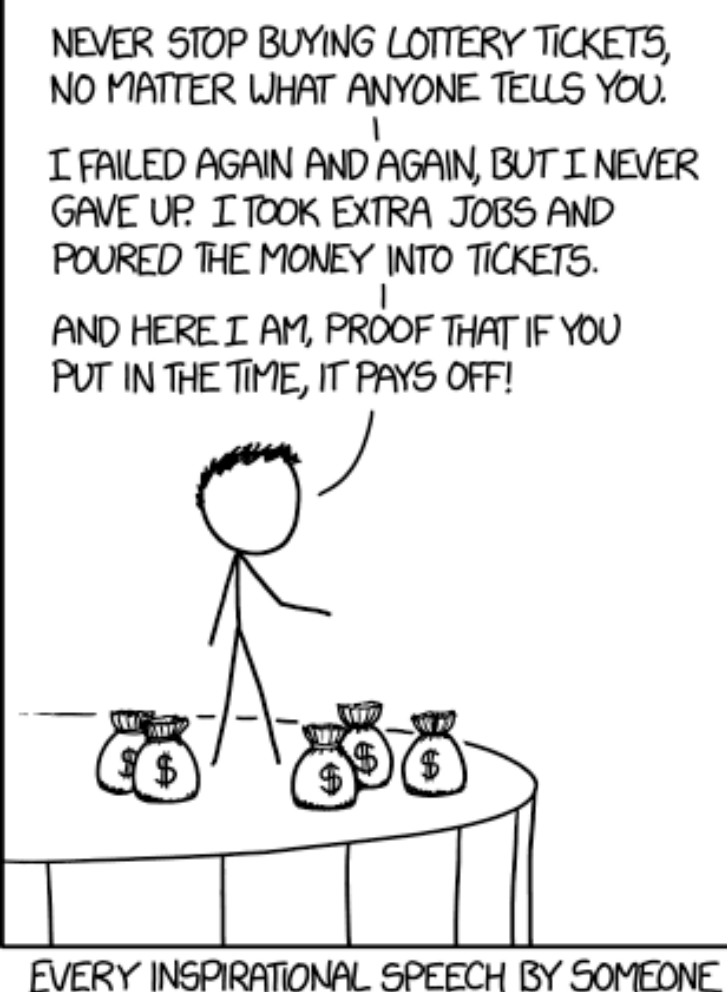

BRAND YOURSELF BOOSTING YOUR ONLINE PRESENCE

Joey Stanley

DigiLab Reasearch Assistant joeystanley.com @joey\_stan

September 20, 2018 DigiLab, Main Library, University of Georgia

SUCCESSFUL SHOULD HAVE TO START WITH A DISCLAIMER ABOUT SURVIVORSHIP BIAS.

https://xkcd.com/1827/

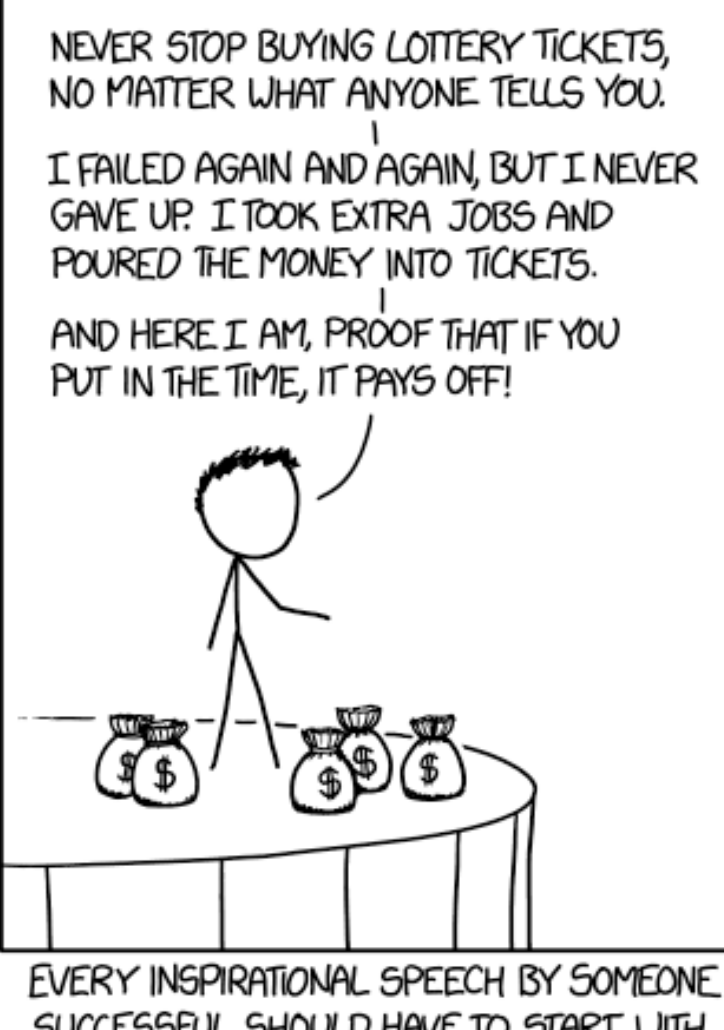

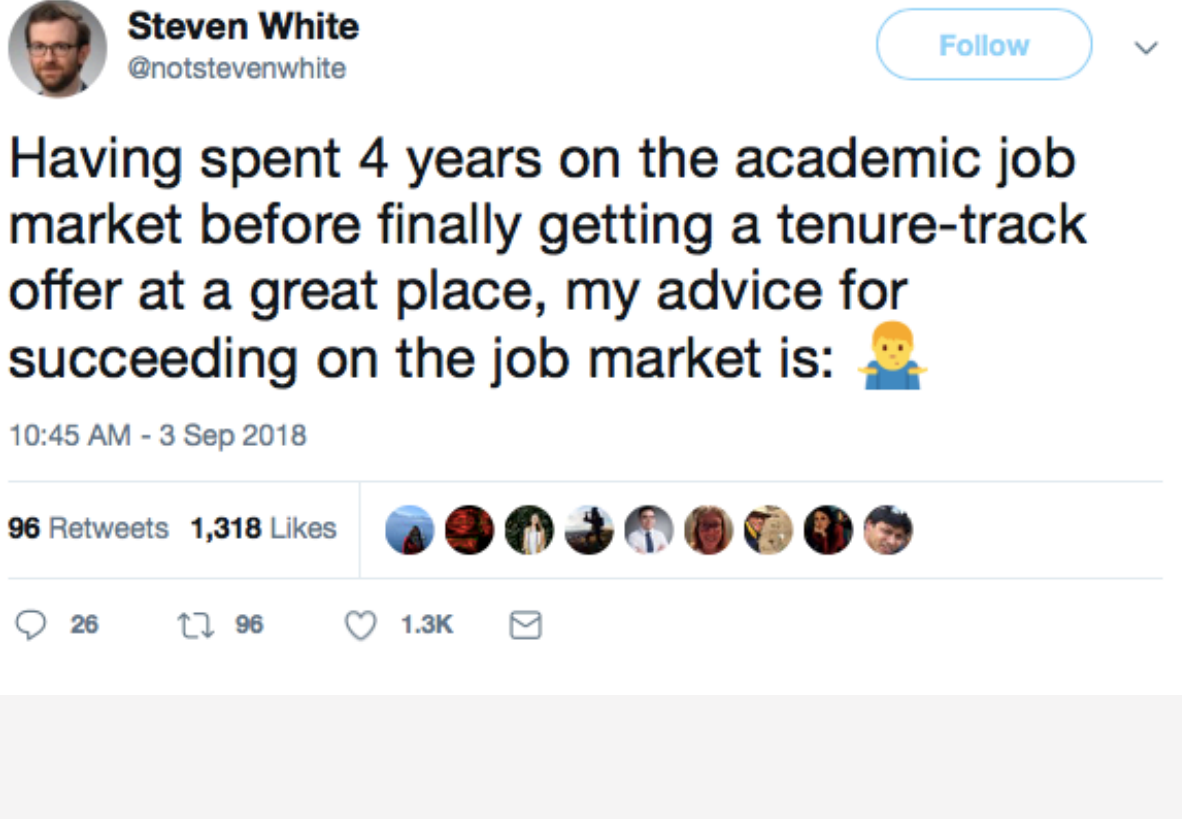

SUCCESSFUL SHOULD HAVE TO START WITH A DISCLAIMER ABOUT SURVIVORSHIP BIAS.

https://xkcd.com/1827/

# **OUTLINE**

#### Social Media

- Academia.edu
- ResearchGate
- GoogleScholar
- others

#### Personal Webpage

- website builders
- build from scratch
- what to include

#### Find your Community

- Twitter
- other places

## SOCIAL MEDIA

# ACADEMIA.EDU: MAIN FEATURES

#### A platform to share papers

- 71 million users
- "LinkedIn for smart people" <a>

#### Upload your work

- CV, papers, slides, posters, links
- GoogleScholar picks up on it

#### Analytics

 $\boldsymbol{\mathsf{A}}$ 

- time, paper, city, link
- weekly summaries
- notifications

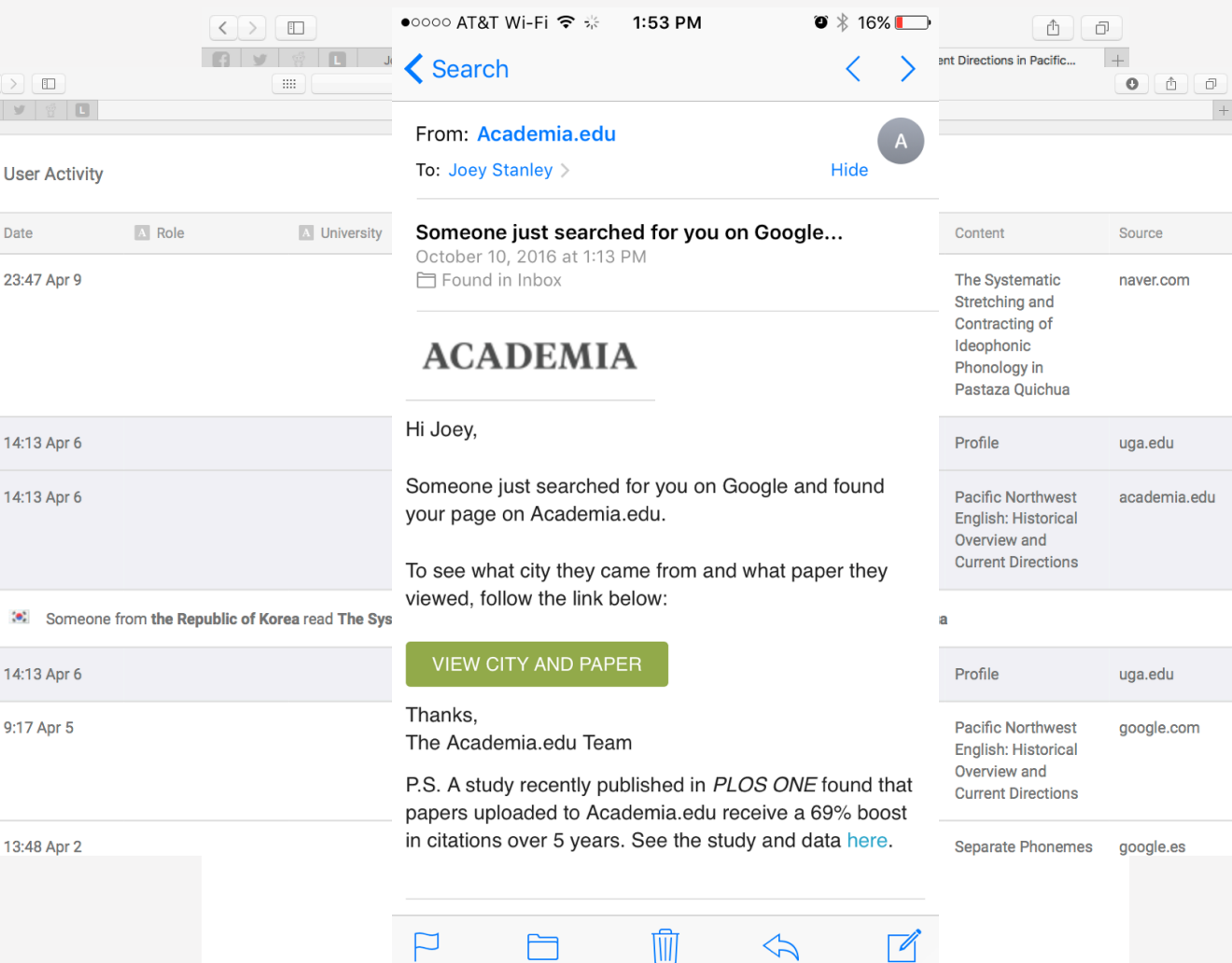

# ACADEMIA.EDU: OTHER FEATURES

#### News feed

A

- uploads
- recommendations
- bookmarks
- session activity

#### Suggested jobs, people, topics

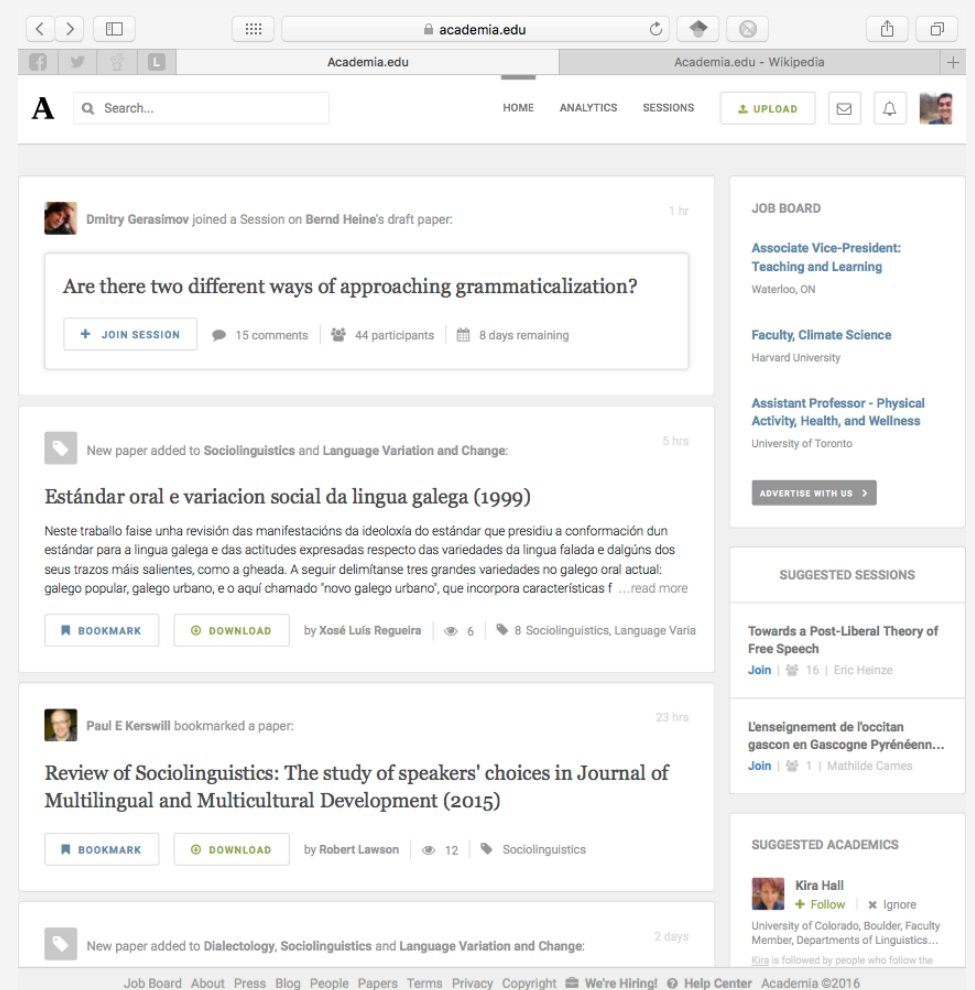

# ACADEMIA.EDU: PREMIUM FEATURES

#### Readers

- who is reading you
- search terms that lead to you
- papers that cite you

#### Advanced search

• search text, keywords, filters

#### Extra analytics

- 12-month impact
- CV analytics

#### $\left\langle \right|$  $-1$  $c + 0$  $\begin{array}{c|c|c|c|c|c} \hline \bullet & \bullet & \bullet \end{array}$  $\bullet\bullet\bullet$ iii uga.academia.edu  $\blacksquare$ Academia.edu | Analytics Cord-Card Merger in Real Someone from the United States read Pacific Northwest English: Historical Overview and Current Directions **UPGRADE TO VIEW** 12:54 Mar The perception google.com.tw and production  $\circ$   $\bullet$   $\circ$  $0$   $0$   $0$ la uga.academia.edu of two yowel mergers in Academia edu LAnalytics **Cowlitz County** Washington Phonology in Pastaza Quichua 1:36 Mar 24 Shinnston, WV The United Viewed The perception google.com **States** and production SHOW MORE of two vowel mergers in **Cowlitz County** Washington 5:46 Mar 22 Athens, GA The United Viewed Phonetic Shift / joeystanley.com States or/ Phonemic Change: American English Search Term mergers over 40 years **Sell's Audience Design: Forms of Address among Latter-day Jng Adults** Someone from the United States read Pacific Northwest English: Historical Overview and Current Direction **UPGRADE TO VIEW** Bell's Audience Types: Forms of Address among Latter-day 4:15 Mar 20 The Republic Of Viewed The Systematic naver.com ing Adults Korea Stretching and Contracting of Ideophonic ematic stretching and adjusting of ideophonic phonology in Phonology in Quichua Pastaza Quichua SHOW MORE Mormons Call Each Other by First Name? **SECTION** honemes in Real Time **Academia.edu Searches** Academia suggested your papers in 5 search results **Traffic Overviey**

#### \$8.25/month

# ACADEMIA.EDU: CRITICISMS

#### General

- it's for profit
- misleading .edu domain
- can upload anything
	- uploading ≠ publishing
	- term papers
	- copyrighted material
- take-down notices
- spam emails with false claims

### My hot take

- metadata is unimportant to them
- some say it's self-indulgent
- free version is... pretty awful
	- features are quite limited
	- constant reminders to upgrade
	- ads
- many abandoned profiles

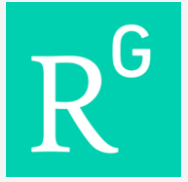

# **RESEARCHGATE**

- A social networking site for scientists
- 15 million users
- North America and Europe
- main fields: medicine and biology

More people-based

- networks based on citations
- collaborate with co-authors

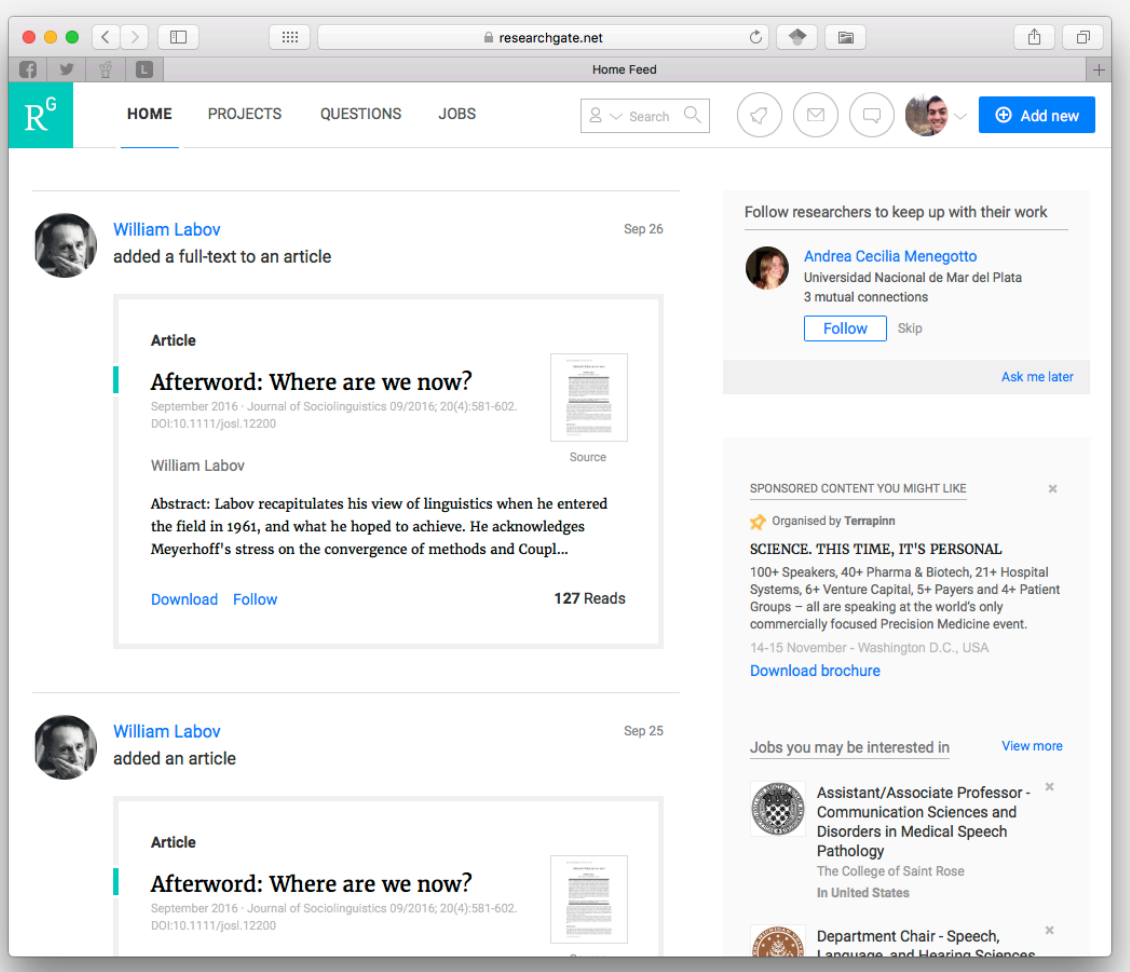

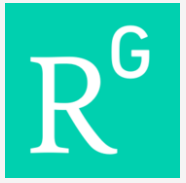

# **RESEARCHGATE**

lots of overlap with Academia.edu

- upload papers, negative results, models, code, data
- follow people and interests
- collaboration, feedback, commenting

#### Analytics

- similar to Academia.edu
- institutions instead of cities
- number of citations

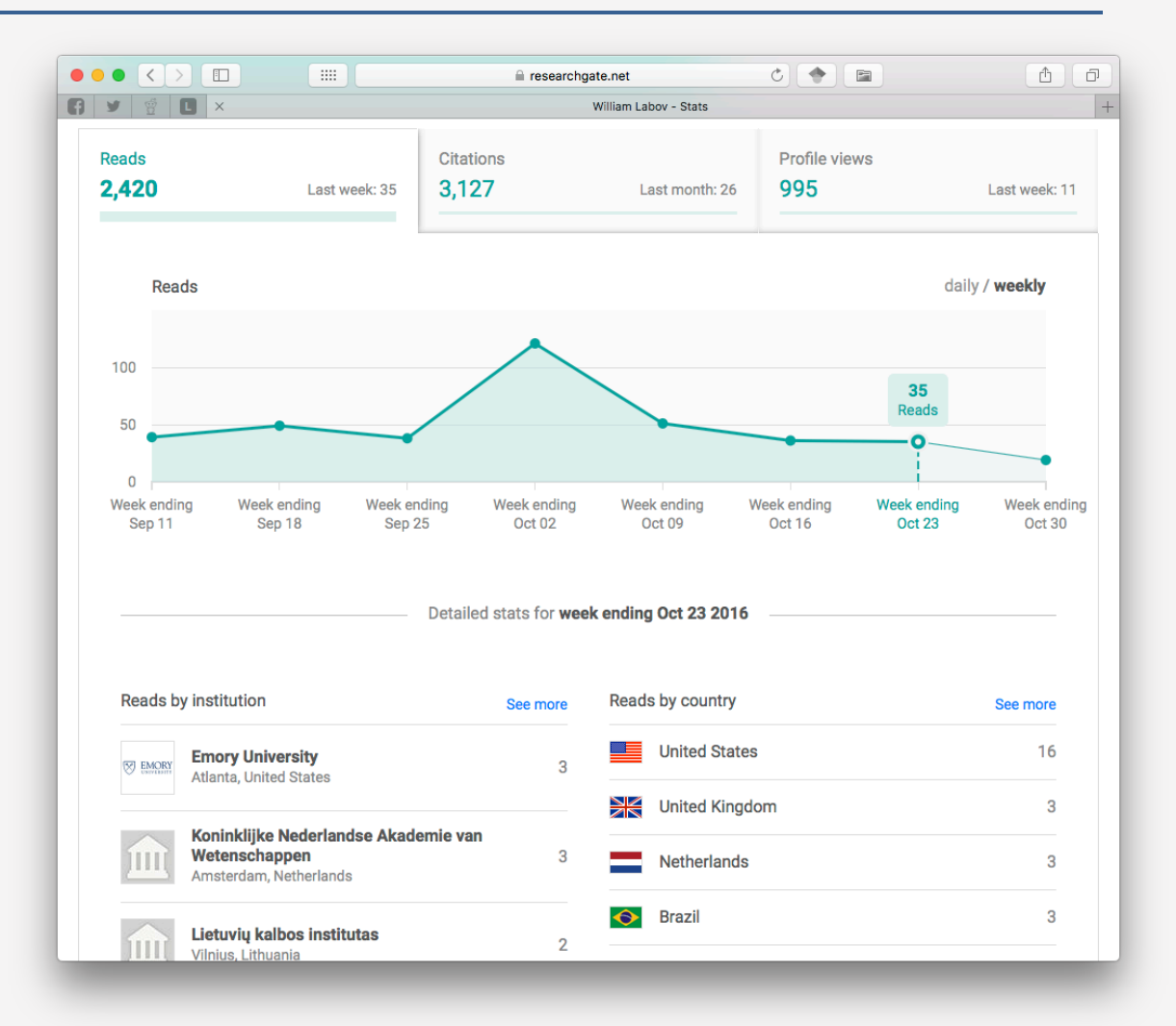

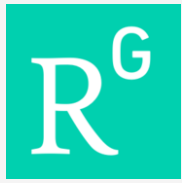

# RESEARCHGATE: CRITICISM

- 12+ spam emails a month
- Used to send invites your coauthors… *as if you wrote them!*
- Automatically creates fullfledged pages for non-users
- Citation counter is a black box
- Very few actively engage

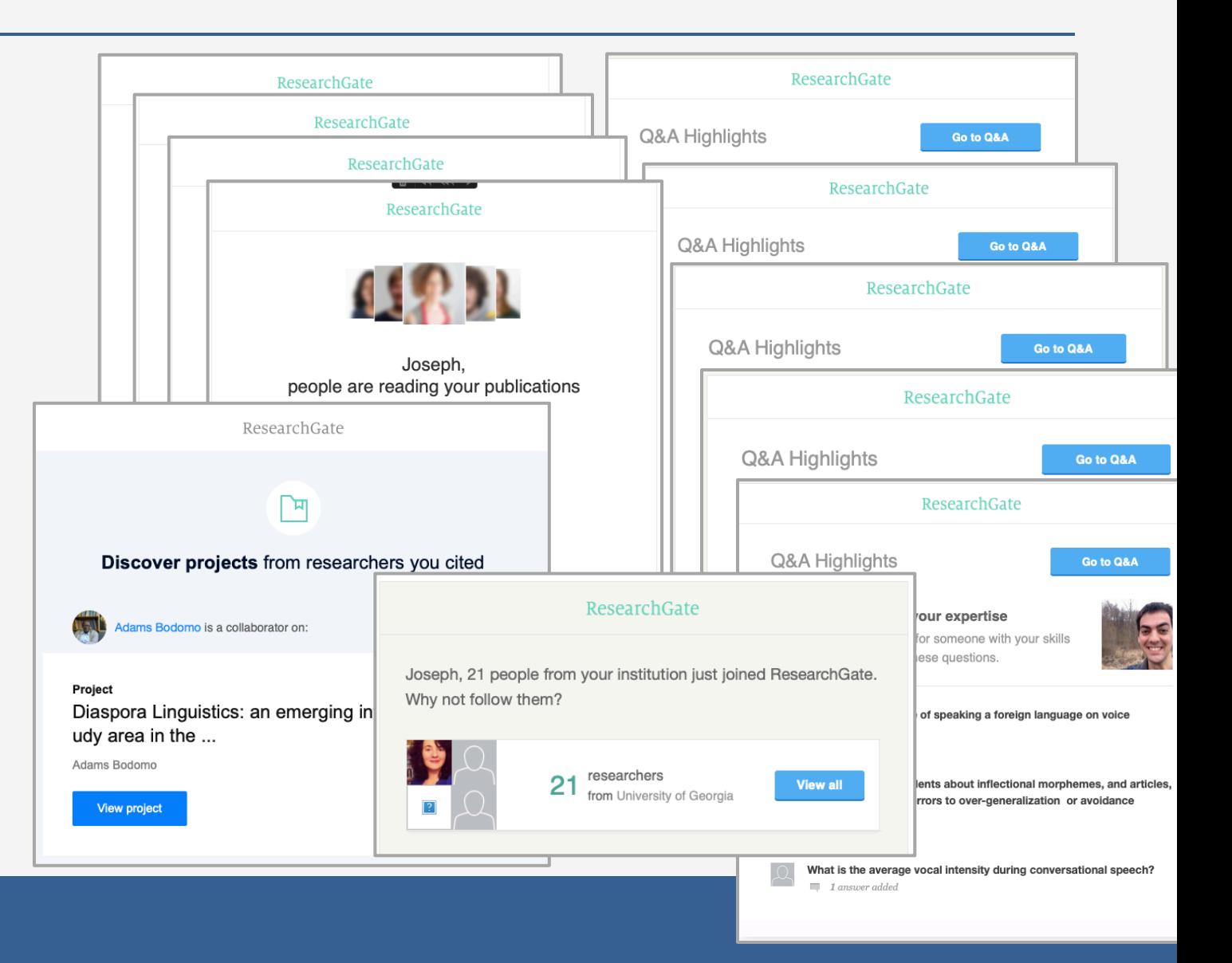

# GOOGLE SCHOLAR

Live demonstration with ["American English: dialects and variation"](https://scholar.google.com/scholar?hl=en&q=American+English:+dialects+and+variation&btnG=&as_sdt=1,11&as_sdtp=)

#### Automated

- dirty data
- always double-check metadata!

#### Questionable citation counter

- pulled from any source
- easy to inflate with fake papers

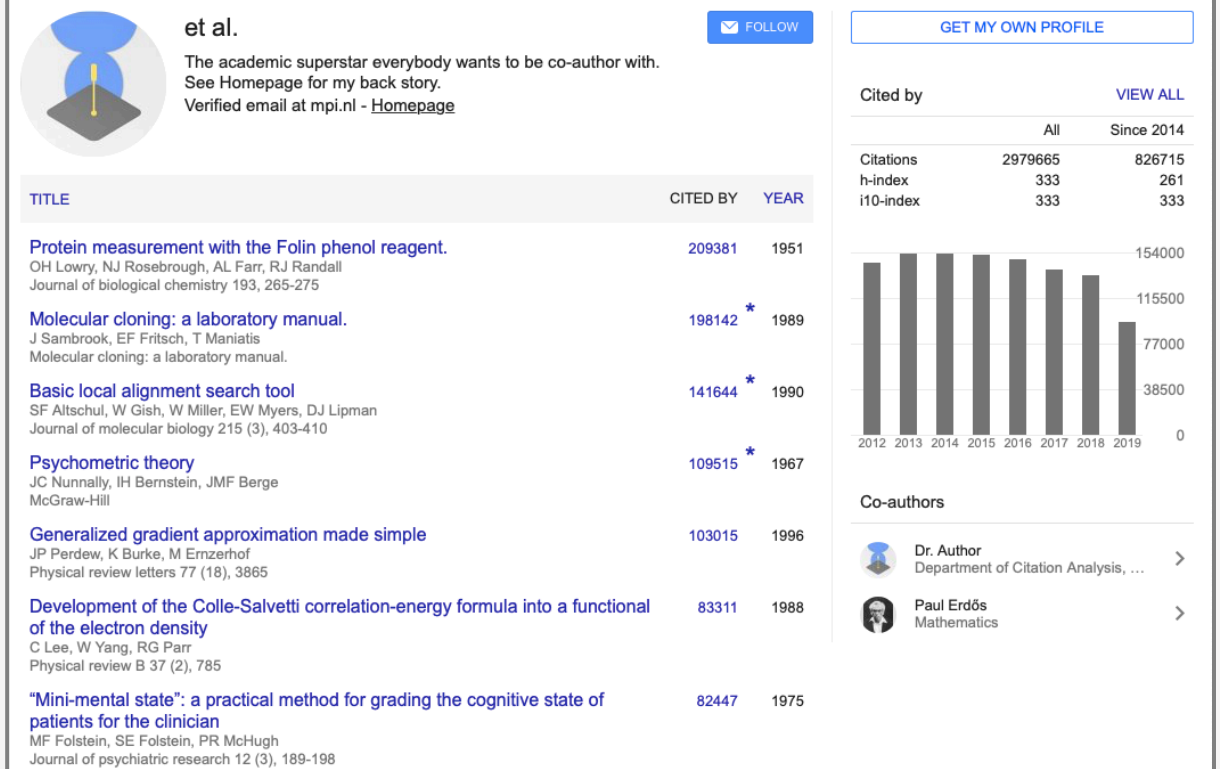

http://ideophone.org/some-things-you-need-to-know-about-google-scholar/

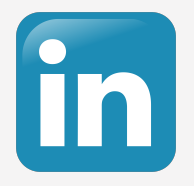

# LINKEDIN

Be findable: create a complete account!

If you're industry-bound, get involved

- Establish connections
- Endorsements and recommendations
- Participate in groups and discussions

For academics, it's less important

- Make a strong, low-maintenance profile
- Consistency if you switch institutions
- Occasionally post or update

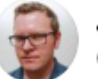

**Jonathon Owen** @ArrantPedantry

Apropos of nothing, has anyone figured out yet what you're actually supposed to do with LinkedIn?

4:13 PM · Aug 27, 2019 · Twitter Web App

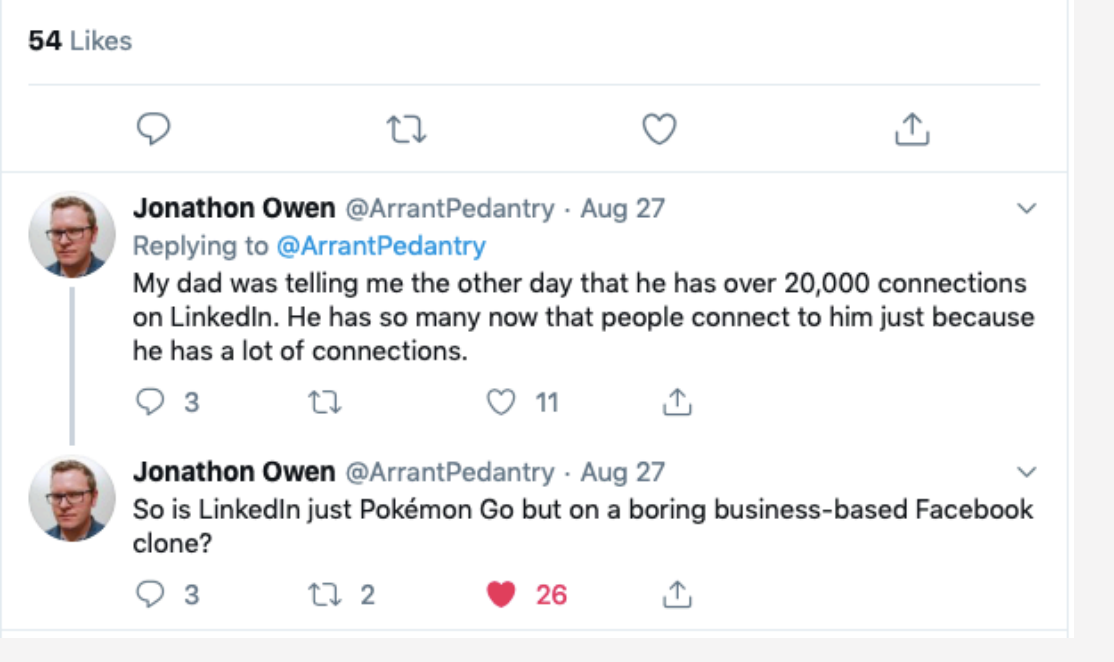

## SHARE YOUR WORK

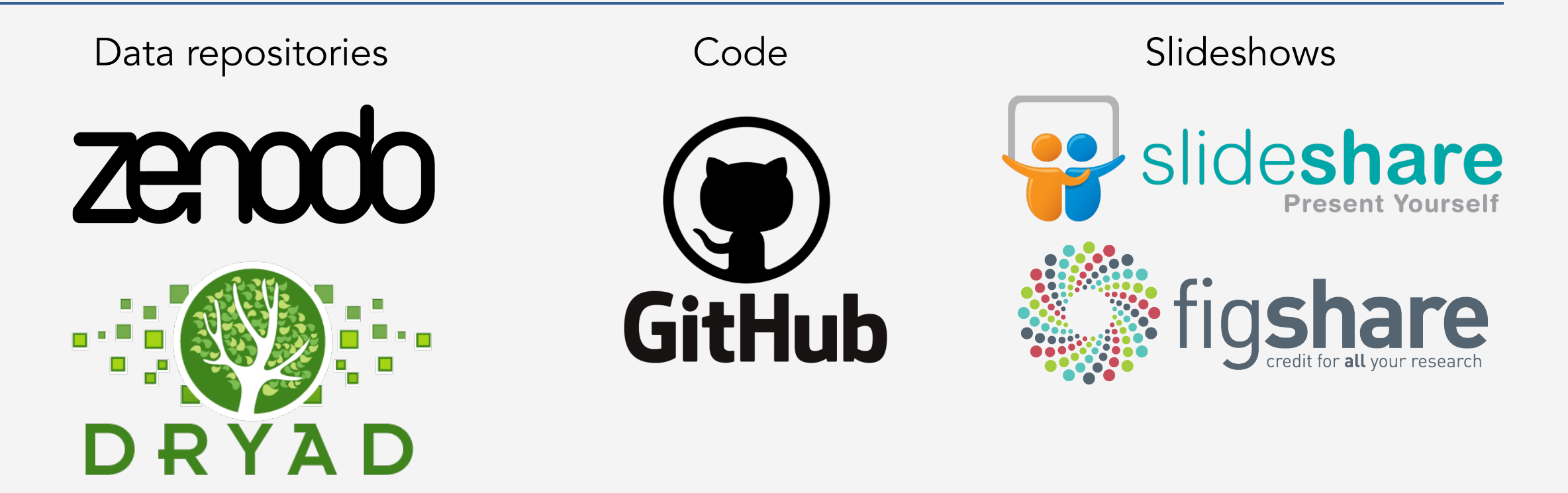

# ORCID

Permanent identifiers for researchers

• orcid.org/0000-0002-9185-0048

Help people know it's you

- Similar name in your field
- Common last name
- Changed name

Some sites connect with your ORCID record

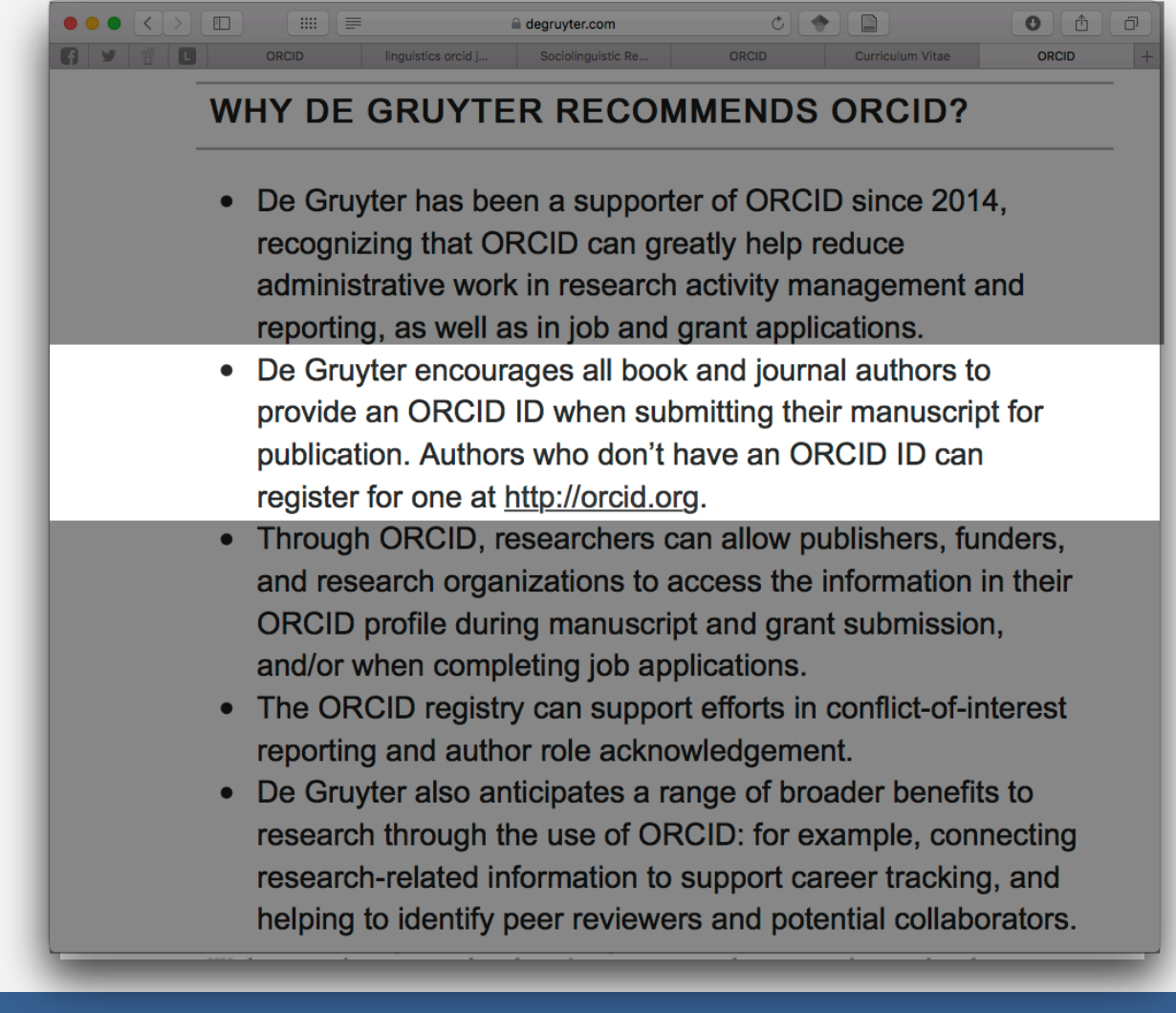

# PROFILE FATIGUE

How to maintain all these profiles??

One possible solution

- Pick one to be your main page
- Put a full profile there
- Create digest version on other pages
- Redirect people to your main one.

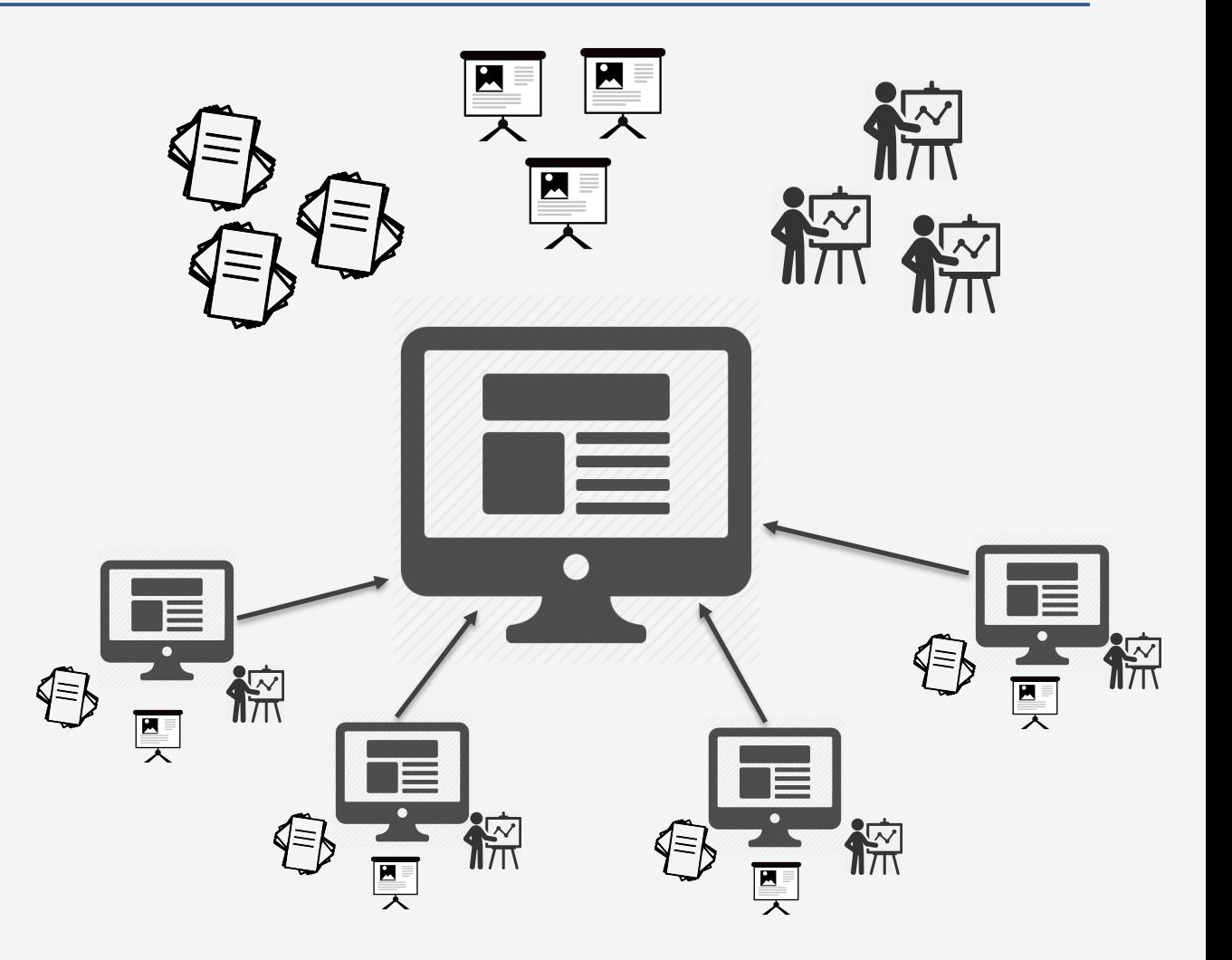

# SOCIAL MEDIA: SUMMARY\*

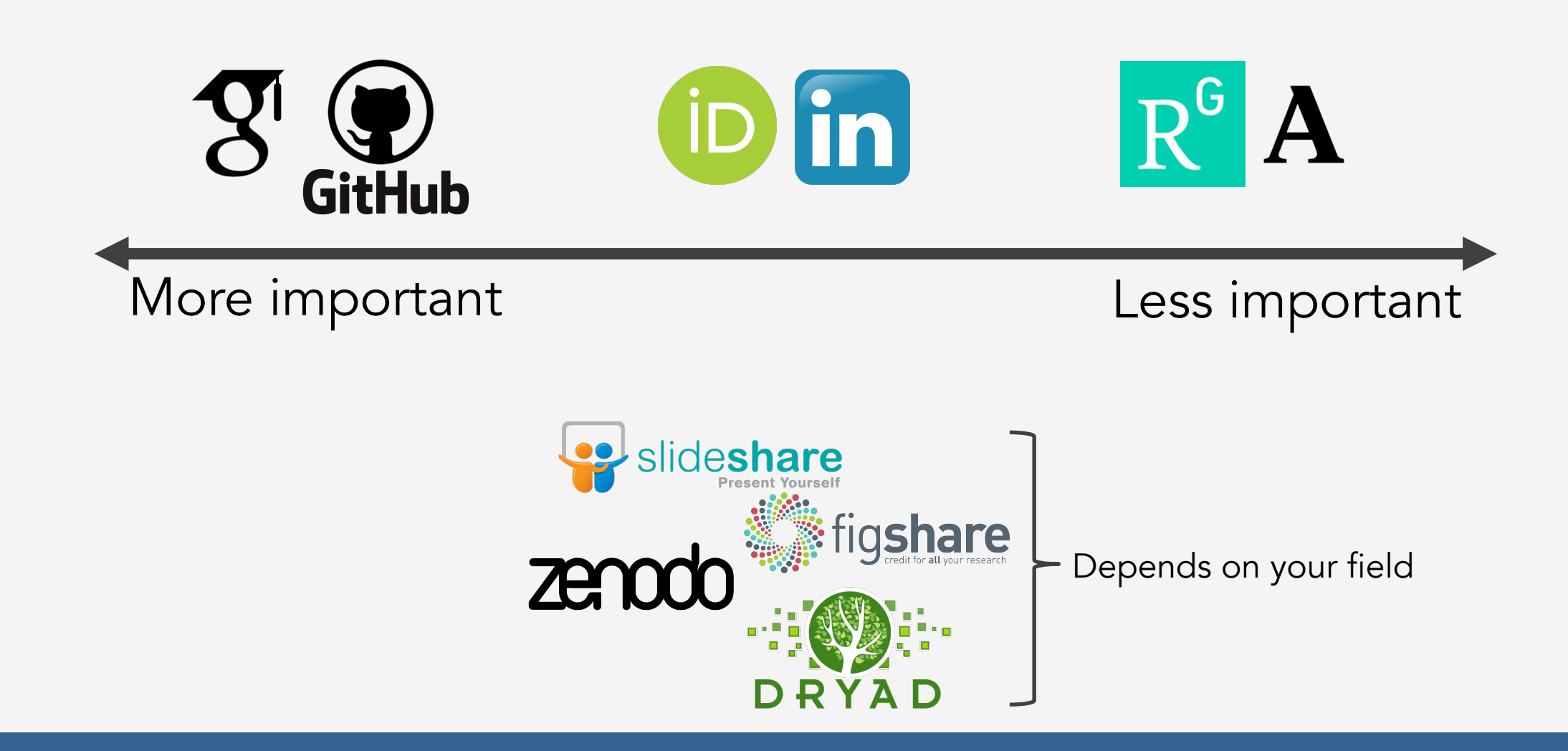

### PERSONAL WEBSITE

# GENERAL INFORMATION

Servers and hosting

Don't rely on a UGA-hosted webpage

- little control over content, appearance
- can't host PDFs and other files
- can sometimes change without warning

Static vs. Dynamic

A domain name

- \$10/year
- domains.google.com
- go from somesite.com/yourname to yourname.com

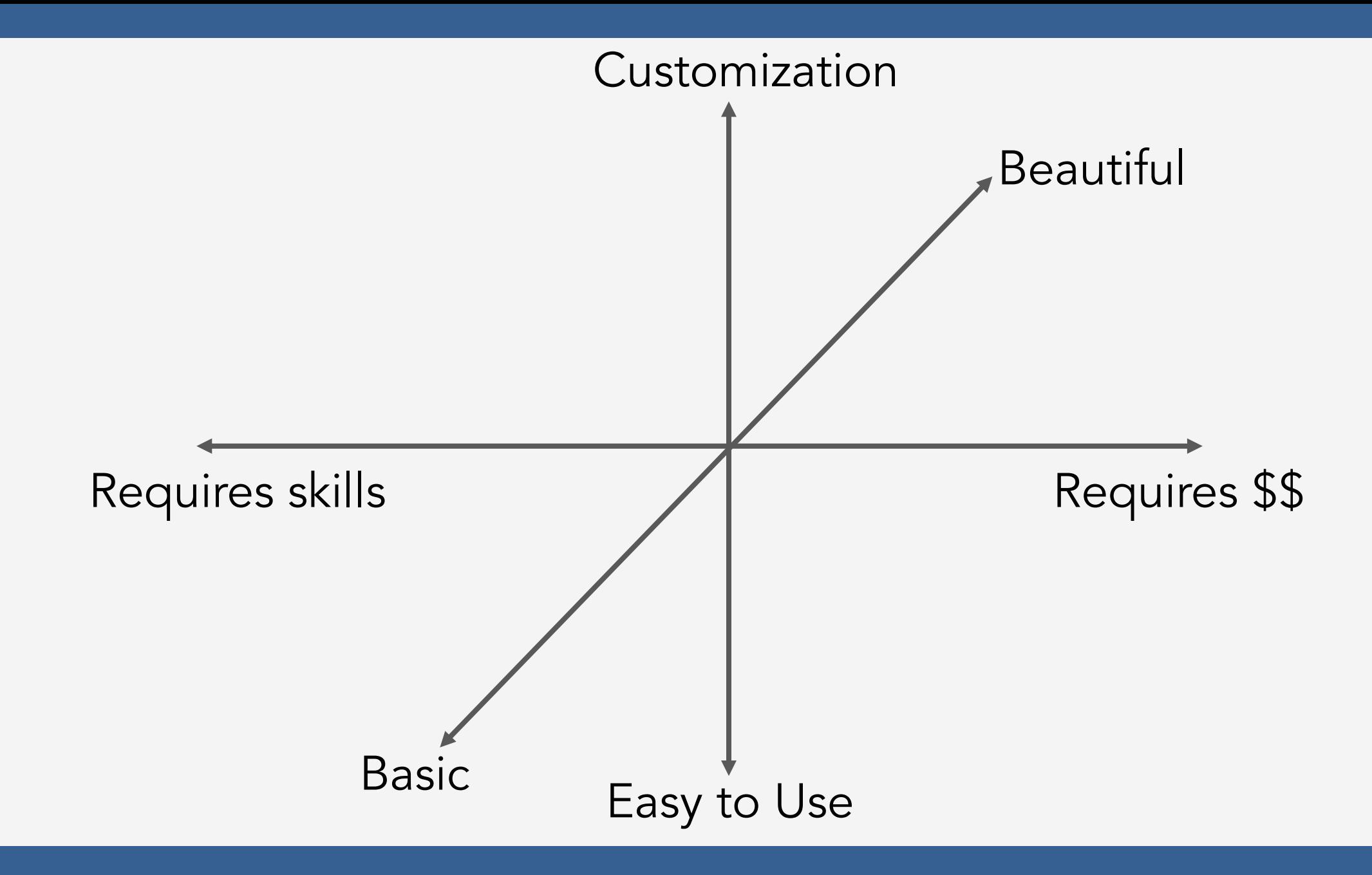

# WEBSITE BUILDERS

#### Wix

- very easy to use
- 500 templates
	- overwhelming
	- can't change
- [Wix template](https://www.wix.com/website-template/view/html/1676?siteId=a2b2ea31-fa89-4af6-839a-0152c05a239e&metaSiteId=25696c7e-f948-43cc-a307-463d74bcc52d&originUrl=https%3A%2F%2Fwww.wix.com%2Fwebsite%2Ftemplates%2Fhtml%2Fportfolio-cv%2Fpersonal)
- \$13 / month

#### Square Space

- small learning curve
- stunning themes
	- image-oriented
	- few choices
- Ex. [Taylor Jones](https://www.languagejones.com/)
- \$12+/month

#### **WordPress**

- more customizable
	- requires some skill
	- plugins add functionality
	- cost can add up
- Ex: [Lauren Ackerman](https://lmackerman.com/)
- free or \$5+/month

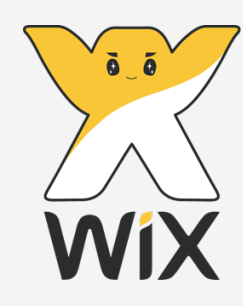

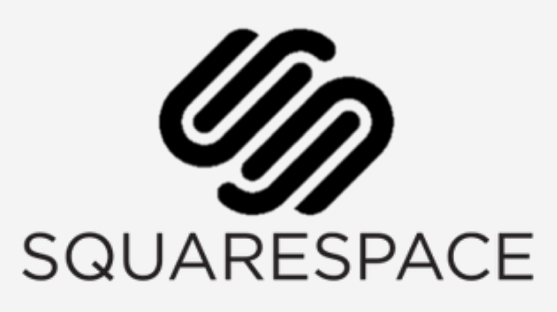

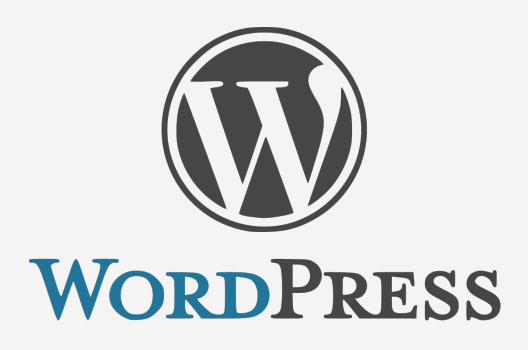

See www.websitebuilderexpert.com for more info

# BUILD FROM SCRATCH

Google Sites

- simple
	- ready-to-go templates
	- no coding
	- add HTML if needed
- Ex: [Maja L. Barzilai](https://sites.google.com/georgetown.edu/mayalbarzilai/home)
- free

blogdown/Rmarkdown

- R-based
	- makes you look R-savvy
	- incorporate HTML/CSS
- Hosted on Github
- Ex: [Sky Onosson](http://onosson.com/research.html)
- free

Jekyll, Github pages, etc.

- You design from scratch
	- HTML, CSS
	- 100% flexibility
- Hosted on Github
- Ex: [May Helena Plumb](http://www.mayhplumb.com/)
- free

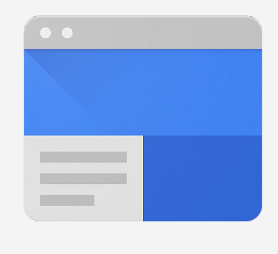

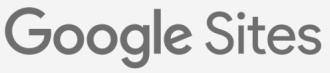

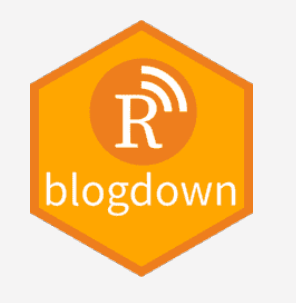

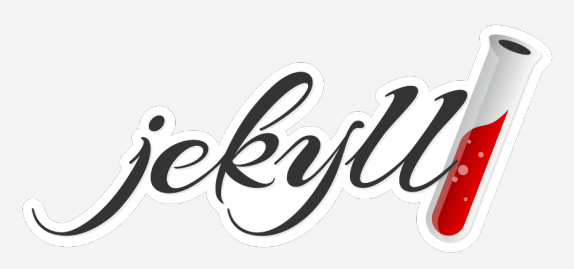

# WHAT TO **INCLUDE?**

#### essential components

- short bio
- recent photo
- brief CV (and PDF of full CV)
- contact info

#### optional material

- resources
- teaching materials
- personal interests/hobbies

definitely consider a domain name

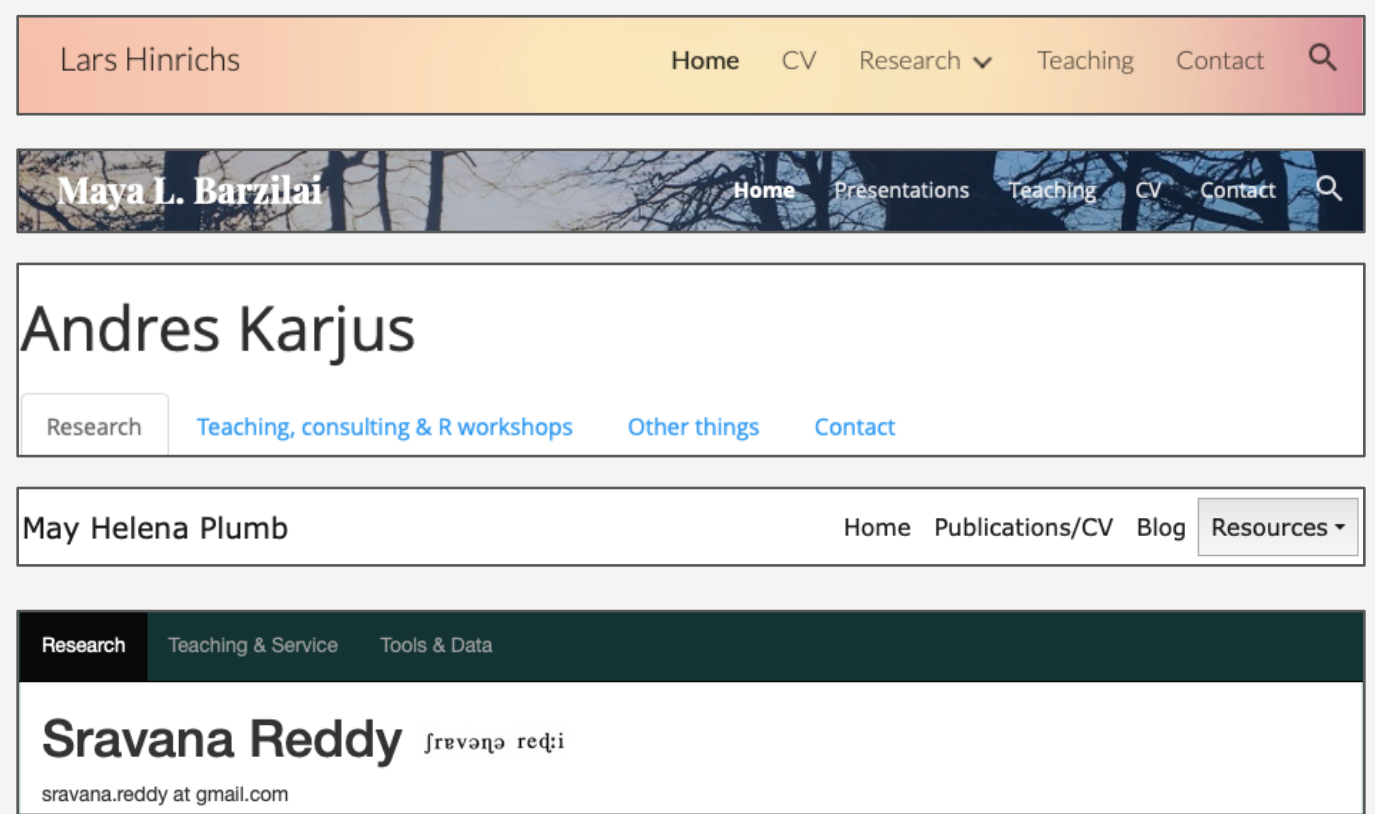

# WHAT TO BLOG?

Your research

- general updates
- project overviews
- conference/paper acceptances
- works in progress

Related work

- null results
- side projects
- relevant anecdotal things
- studies too small to publish

Engaging with other researchers

- trying new methods
- tutorials
- commenting on others' work
- book reviews
- "Jealousy List"

Engaging with the public

- community outreach
- event promotion
- explaining your research in layman's terms

## PERSONAL WEBSITE: SUMMARY

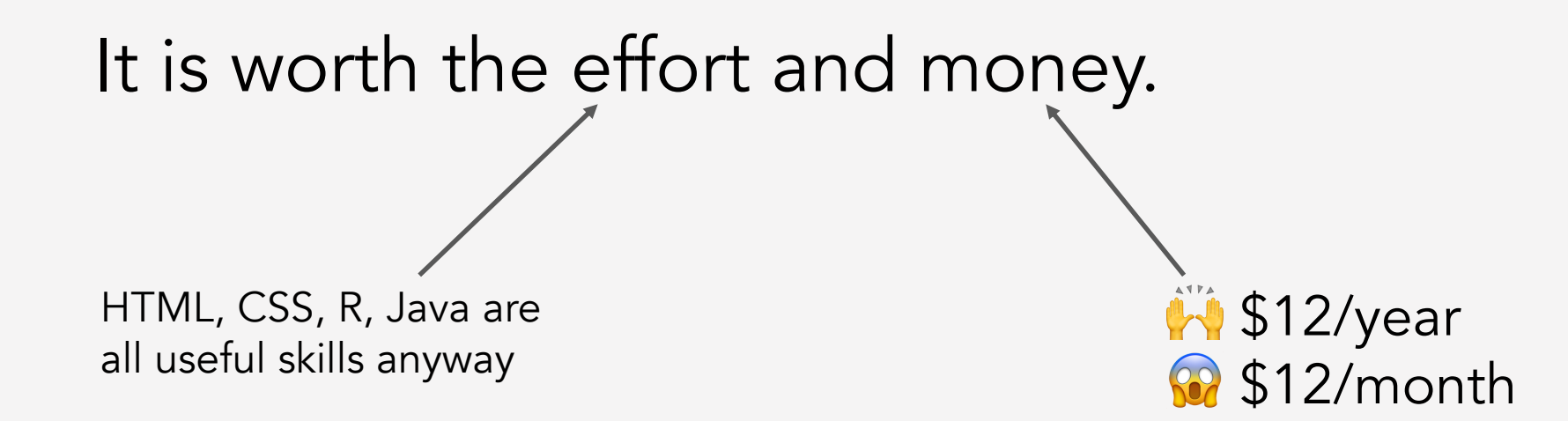

Bottom line: Just do it.

# FIND YOUR COMMUNITY

# WHERE IS YOUR COMMUNITY?

In-person communication (conferences)

- Present at conferences
- Meet people
	- Look up who will be there
	- Introduce yourself
	- Have meaningful discussions about their work
	- Hand out "business" cards
- Participate in social events and meals

#### Online communication

- Jobs
- **Collaboration**
- Datasets
- **Methods**
- Software
- **Conferences**
- **Events**

Usually somewhere like a listserv, Slack, **Twitter** 

# **TWITTER**

 $\checkmark$ 

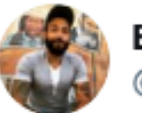

Efra Rivera-Serrano, Ph.D. @NakedCapsid

In just 2 weeks, I've received from tweeps:

- funds to travel to a conference w/o even applying for it
- paid registration to attend a symposium
- 3 podcast invites
- 7 invites to give talks
- 1 Starbucks gift card

Next time someone tells you that Twitter is useless, @ me.

12:36 PM · Sep 2, 2019 · Twitter for iPhone

154 Retweets 2.8K Likes

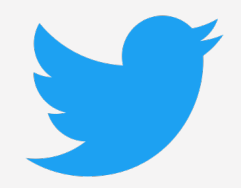

# **TWITTER**

#### My experience

- job announcements
- collaboration opportunities
- book announcements
- datasets
- slides, handouts
- fun conversations
- other cool stuff

### Networking

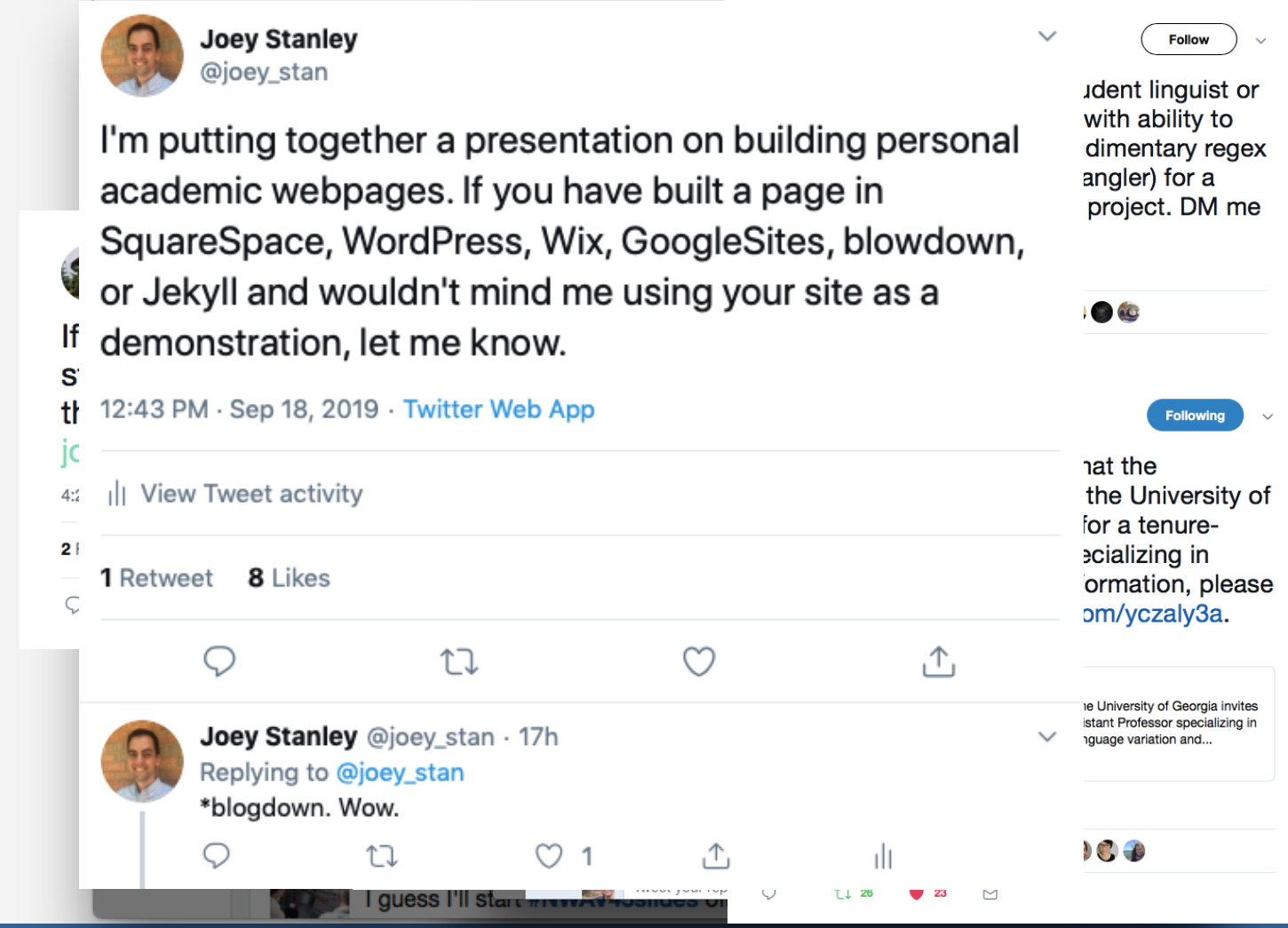

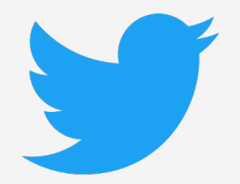

# HOW TO TWEET AS AN ACADEMIC

Heather Froehlich:<https://hfroehli.ch/2017/10/20/how-i-use-twitter-as-an-academic/>

- Keep it professional
	- Don't tweet anything that would make you look bad
	- Your superiors may be watching you
	- If you must tweet personal stuff, create a separate account.
- Mute words or phrases you don't like
	- politics
	- triggers
	- sports
- Comment carefully
	- Yelling about politics usually isn't helpful
	- 240 characters is not a lot: assume people interpret your tweets wrong
	- There's an art to being quiet.

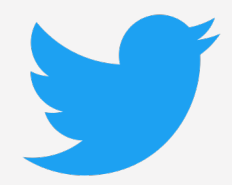

# LIVE TWEETING CONFERENCES

Sounds lame, but it's actually awesome

- spread info and your name
- follow conferences you can't attend
- inside jokes and side conversations What to say?
- Find and use the conference hashtag
- up next, results, charts, anecdotes, cool quotes
- your own commentary

Resources

- https://rctatman.github.io/Livetweeting-Guide/
- http://www.southernfriedscience.com/how-to-live-tweet-aconference-a-guide-for-conference-organizers-and-twitter-use

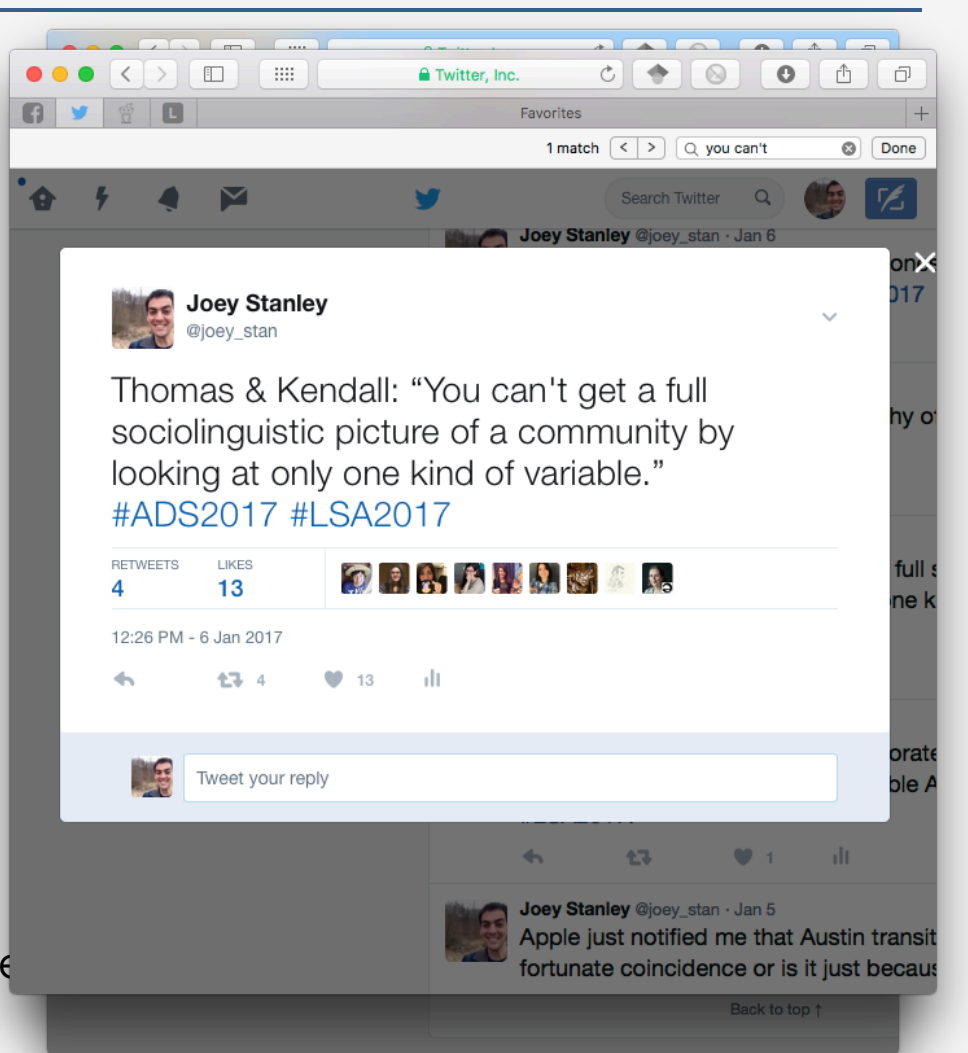

# FIND YOUR COMMUNITY: SUMMARY

### It's probably on Twitter

# SUMMARY & TODO LIST

#### Social Media

- A great first step
	- free
	- simple
- Consider which sites
	- Academia
	- ResearchGate
	- LinkedIn
	- $-$  all?
- Make a stable profile

#### Personal Webpage

- Consider your time, skills, and money
	- You can always learn more skills.
	- Try a free one first to build content
- Buy a domain.

#### **Twitter**

- Get an academic account.
- Start following actual humans
- Try to tweet once a day for 30 days
- Engage in conversations

# **CREDITS**

ImpactStory's 30-Day Impact Challenge

- series of blog posts
- available as a (200+ page) pdf
	- http://blog.impactstory.org/research-impact-challengeebook/
- very thorough and detailed
- highly recommended

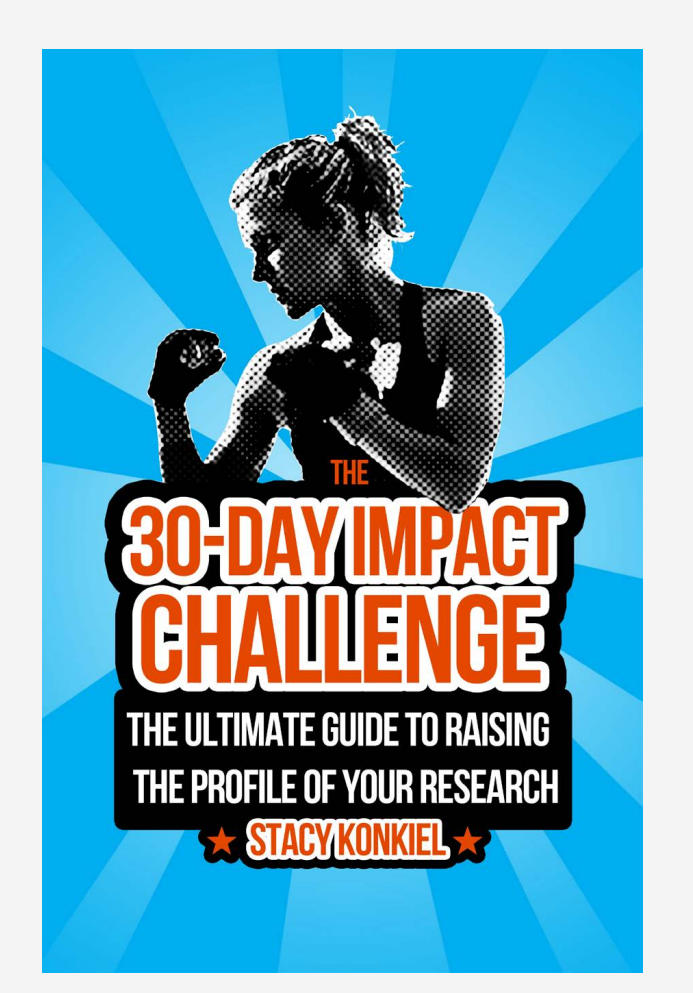

# MAKE SOMETHING NEW. NOW. SERIOUSLY. GO.

#### Social Media

- Academia.edu
- ResearchGate.net
- scholar.google.com
- ImpactStory.org
	- http://blog.impactstory.org/research-impact-challenge-<br>ebook/
- twitter.com
	- http://www.southernfriedscience.com/how-to-live-tweet- a-conference-a-guide-for-conference-organizers-andtwitter-users/
	- https://rctatman.github.io/Livetweeting-Guide/

#### **Websites**

- SquareSpace.com
- WordPress.com
- Wix.com
- pages.github.com
- analytics.google.com
- domains.google.com
- Orcid.org

#### Resources

- WebsiteBuilderExpert.com
- programminghistorian.org
	- http://programminghistorian.org/lessons/building-static- sites-with-jekyll-github-pages
- Lynda.com
	- https://www.lynda.com/Jekyll-tutorials/Jekyll-Web- Designers/383124-2.html
	- https://www.lynda.com/Web-Interactive-CSS- tutorials/CSS-Core-Concepts/80435-2.html
	- https://www.lynda.com/Web-Interactive-CSS- training/CSS-Page-Layouts/86003-2.html
- www.codecademy.com

These slides available at joeystanley.com/brand-yourself

Feedback survey at joeystanley.com/feedback